### What's an App?

Jim Glass
Judy Taylour, SCVCC

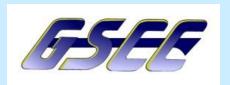

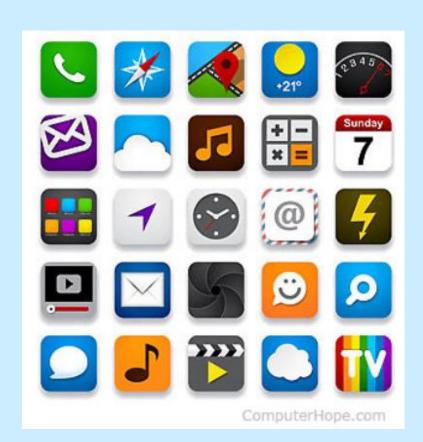

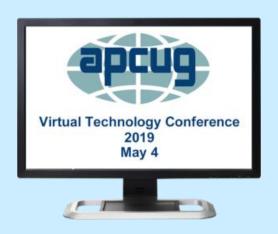

### What's an App?

- App is a modern term for a software application
- It is most often used in reference to a mobile app or a small piece of software that runs on a website
- It's typically used to describe anything that isn't a full-fledged software program, but even that line has become blurred
- Download and access apps directly using your computer, smartphone, tablet or other electronic devices, including smart TVs and smartwatches.

### Three Types of Apps

#### **Desktop – Mobile – Web**

- Desktop apps usually consist of all the features of a program
- Desktop apps use a mouse, keyboard and large display
- The mobile equivalent is a simpler and easier-to-use version
- Mobile apps are designed to be accessed with a finger or stylus on a small screen

### Three Types of Apps

#### **Desktop – Mobile – Web**

- Web apps are designed for use with the Internet and a web browser
  - File income taxes online
  - Manage finances
  - Text and video chatting
  - Calendars
  - Keep track of your to-do list

### **Examples of Apps**

- Podcasts
- Maps
- Play games and music
- Read e-books
- Watch videos
- Shop online
- Plan vacations
- Plan Meals

### **Examples of Apps**

- Manage your medication
- Get reminders for taking pills
- Track your blood pressure
- Rx refill reminders so you can restock your meds
- Meditation
- Sharpen your brain

### Should I update my Apps?

- Yes
- Updates often have security patches that protect your information and your device from the latest malware

### **App Extensions**

- Android extension is usually .apk.
- Apple iOS extension is usually .idp.
  - Both Operating Systems will open other extensions if they have the correct programs or apps installed, just like a regular computer: .jpg, .mpg,

### Number of Apps – 3<sup>rd</sup> Qtr. 2018

- Google Store 2,100,000
- Apple Store 2,000,000
- Microsoft Store 669,000
- Amazon App Store 450,000
- Chrome Web Store 180,000

# Difference between Android and Apple Apps

- Major differences between apps for the iPhone and the iPad versus Android systems is that the iPad and iPhone applications are available only at the Apple Store
- The most common source for Android apps is the Google Play Store

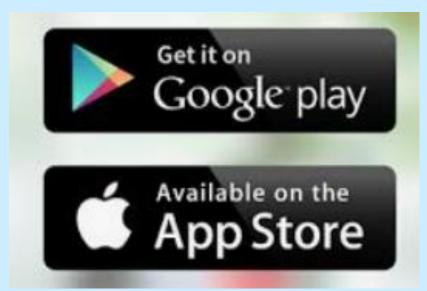

### Where to find Apps

- You can also download Android apps from Amazon's Appstore for Android
- Download Microsoft apps from the Microsoft Store
- Download apps and extensions from the Chrome Web Store
- This presentation is about Android, Chrome and Windows 10 apps

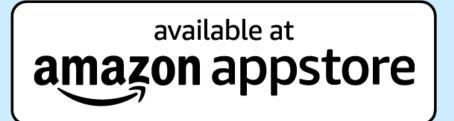

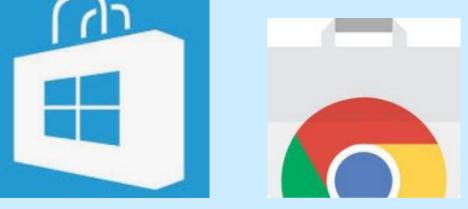

### Is it safe to download apps?

- Apple apps are considered almost completely safe to download as Apple maintains control over the applications that are in the Apple Store
- Apps may be free or for pay
- Usually the cost is fairly low if you have to pay for one

### Is it safe to download apps?

- Android users should know that downloading an app from outside Google Play is inherently unsafe.
- Since there is no central authority to vet them.
- Anyone with programming skills can write an app and make it available for download.
- Google Play Protect helps keep your device safe and secure
- It runs a safety check on apps before you download them

### Google Play Services

- To find out which version of Google Play Services is on your device, go to
- Settings | Apps | Application List | Google Play Services
- If your version reads higher than 11 you're in luck and Google Play Protect is already working on your device.

### Google Play Services

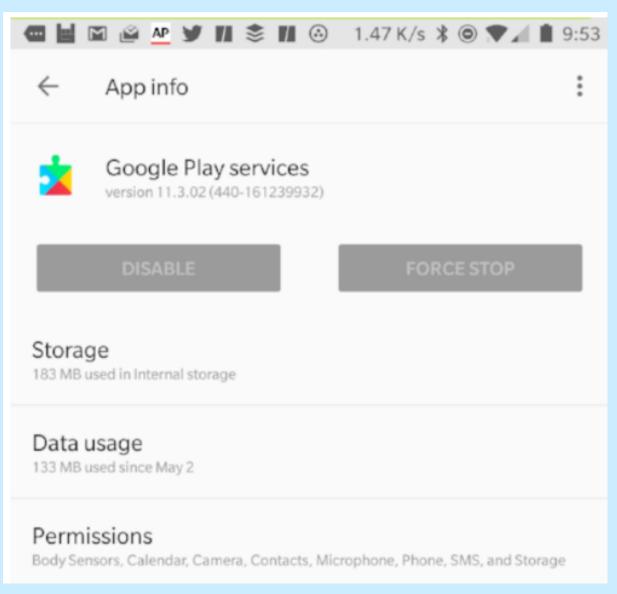

### Google Play Services

- Checks your device for potentially harmful apps from other sources.
- Harmful apps are sometimes called malware.
- Warns you about any detected potentially harmful apps found
- Removes known harmful apps from your device.
- Warns you about detected apps that violate Google's <u>Unwanted Software Policy</u> by hiding or misrepresenting important information.

# What else do you need to do to stay safe?

- Read reviews
  - People will often rate an infected app poorly and will usually warn others through the app review. BUT be aware that there are reviewers paid for either positive or negative reviews.
- Use strong antivirus protection such as:
- Avast Mobile Security & AVG Antivirus Free. Both are owned by Avast
- Avira Antivirus Security Free
- Bitdefender Antivirus Free
- ESET Mobile security for Android Free
- Malwarebytes Free

# What else do you need to do to stay safe?

- When you sign up with an app store or download individual apps, you may be asked for permission to let them access information on your device.
- Stop and small the roses!

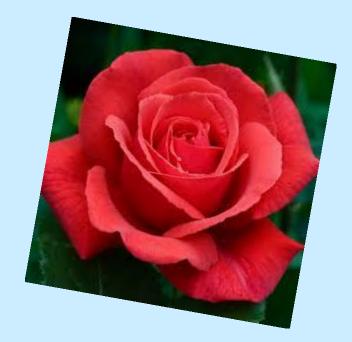

### **Privacy Policy**

#### Read the app's Privacy Policy

- Should detail what information they are accessing and how they will use that information
- Know that before you connect with any app
- It's essential that you read (or, at the very least, browse over) the app's Privacy Policy

- Some apps may be able to access:
  - your phone and email contacts
  - internet data
  - calendar data
  - data about the device's location
  - the device's unique IDs
  - information about how you use the app itself

- What data will the app collect? And why?
- How will it use that data?
  - Are you OK with this?
- Remember: There are probably similar apps that may not do/need this info.
- If you disagree with what the app/company is doing with data collection or usage, search for something else

- Websites you visit
- Apps you use
- Information you provide when you are using the device
- App developer
- App store
- Advertiser
- Ad network
- May share it with other companies

- Some apps access only the data they need to function
- Others access data that's not related to the purpose of the app
- Check privacy settings on your device

 Look for ways to "opt-out" of data collection in app privacy policy

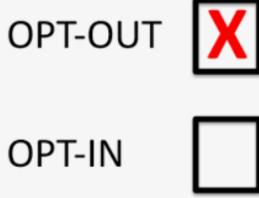

## Why do some apps collect location data?

- Maps
- Information about who you might know nearby
- Coupons for nearby stores
- Provide location data to ad networks
- Combine it with other information in their databases
- Target ads based on your interests and your location
- Sell advertising space for a lower cost or to make money

# What else do you need to do to stay safe?

Read the apps permissions

- What permissions does the app need?
- Should an app like this need that information?
  - Does the flashlight really need to know your location?
- Are you comfortable with giving them information they really don't need?

When installing apps you may be given a list of what the app wishes to access. You may have the opportunity to limit the access, deny it, or to skip the request and install without allowing the access.

# What else do you need to do to stay safe?

- Do not root your device or change the default security settings.
- What does root mean?
- Rooting is a process that allows you to attain root access to the Android operating system code (the equivalent term for Apple devices id jailbreaking).
- It gives you privileges to modify the software code on the device or install other software that the manufacturer wouldn't normally allow you to.

- The Microsoft Store is inside Windows 10
- If you have customized your Start Menu and Task Bar and removed the Microsoft Store shortcut
  - Type Store in the Search box
  - For easy access, pin it to Start for the Taskbar

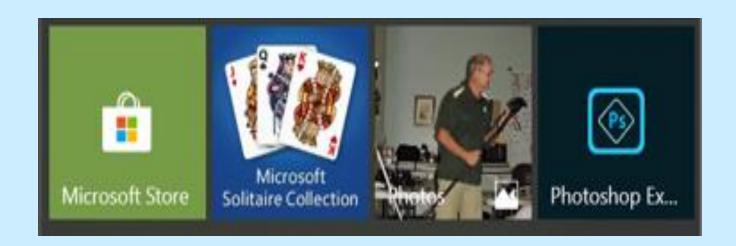

Click on the Tile or Taskbar icon to open the Store

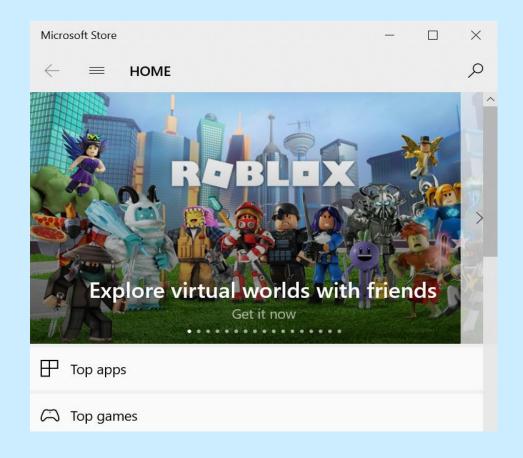

Click on the down arrow in Charts / Best selling

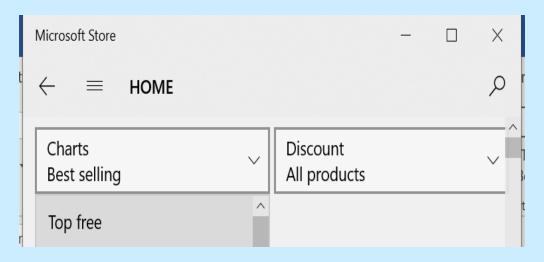

Click on Top free and explore

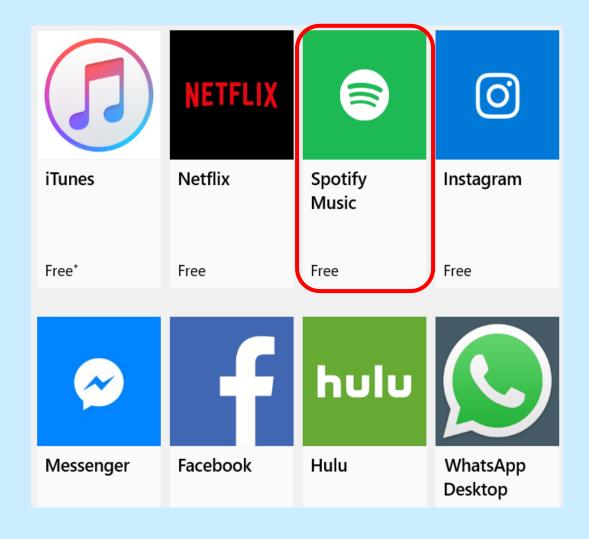

Other categories

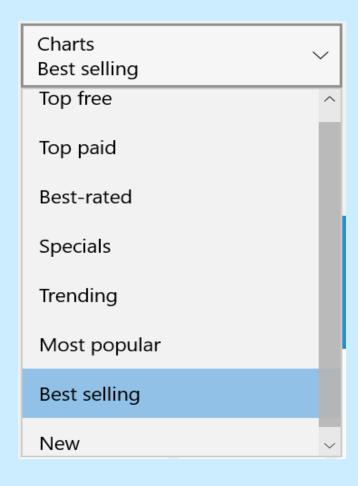

Click on app you want to download

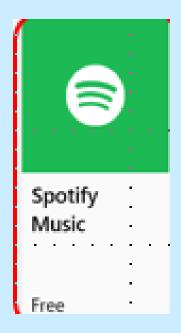

Read the details

- Scroll down to This app can
- Click Permissions Info

#### This app can

Access all your files, peripheral devices, apps, programs and registry

Access your Internet connection

Permissions info

#### **App Permissions**

- If you don't want an app to use any of the features listed, you can choose not to install it.
- Some apps or games in Microsoft Store are designed to take advantage of specific hardware or software capabilities on your Windows device.
- A photo app might need to use your phone's camera, or a restaurant guide might use your location to recommend nearby places.

Click Get to download the app

Get

Click on Install

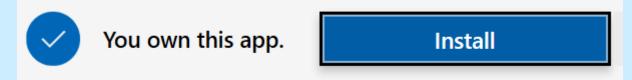

Click on Launch

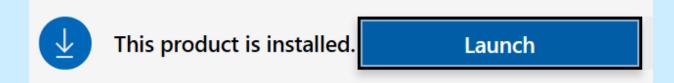

Set up the app

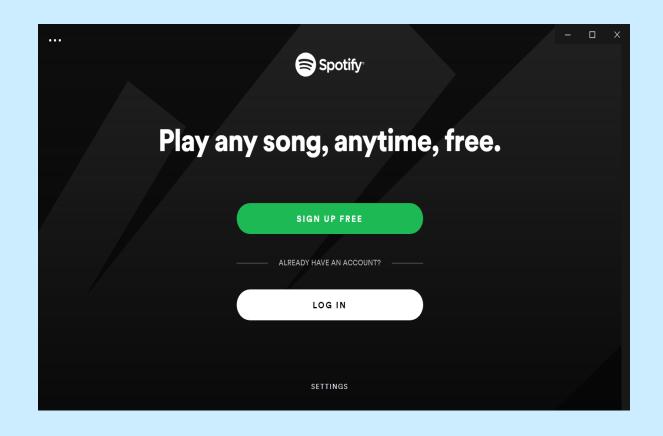

#### Windows 10 Apps

- The app (Spotify) has been added to Startup
- If you don't want it to open every time you turn on your computer
- Right click on Start or the Taskbar and select Task Manager
- Click on Startup tab
- Right click on the app and choose Disable

#### **Google Play**

- Google Play is probably the best and safest site to obtain Android Apps
- Google makes an attempt to check the apps and remove those dangerous but due to the sheer number of them is not always successful.
- This is an app that will be on your Android phone.
- Just as the Apple store is on the iPhone.

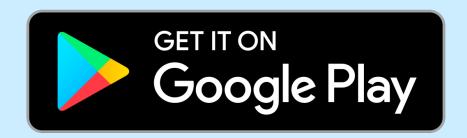

#### Google Play Budget

#### **Coming Soon**

- Spending too much money on apps and other digital content?
  - Books
  - Movies
  - TV shows
  - Music....
  - Set a monthly maximum budget
  - When you get close to the budget you set yourself, Android will send you an alert notification.

#### Google Play Budget

#### How to set it up

- Account > Purchase History
- Tap Set Budget button and add spending amount
- Save will take you to the
- "Purchase History" tab to
- See what you set and a small line graph
- Edit or delete budget at any time
- This does not include any previous subscriptions that might push you over budget
- Easy to track Play Store digital items

#### to Account > Purchase History.

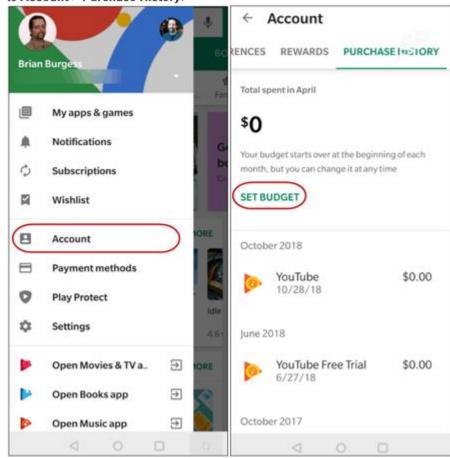

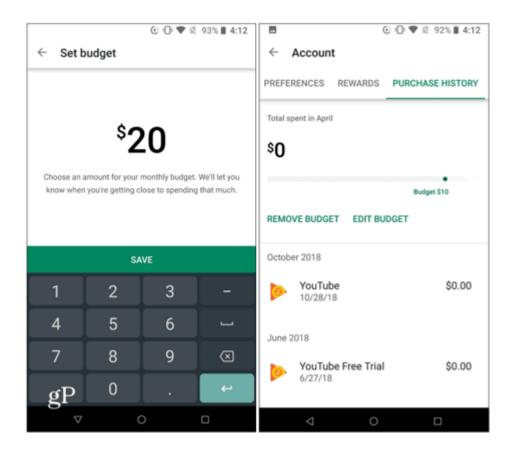

# But.... My 2<sup>nd</sup>. favorite place to find Android Apps

- The Android section of Gizmo
- According to Gizmo, "This list of Best Free Android Apps now includes 220 apps in 118 categories."
- Each of the recommended apps has been tested and evaluated by the community volunteers that regularly perform that service for Gizmo, and present diverse opinions on the apps listed.

## My 2<sup>nd</sup>. favorite place to find Android Apps

They also have a free newsletter

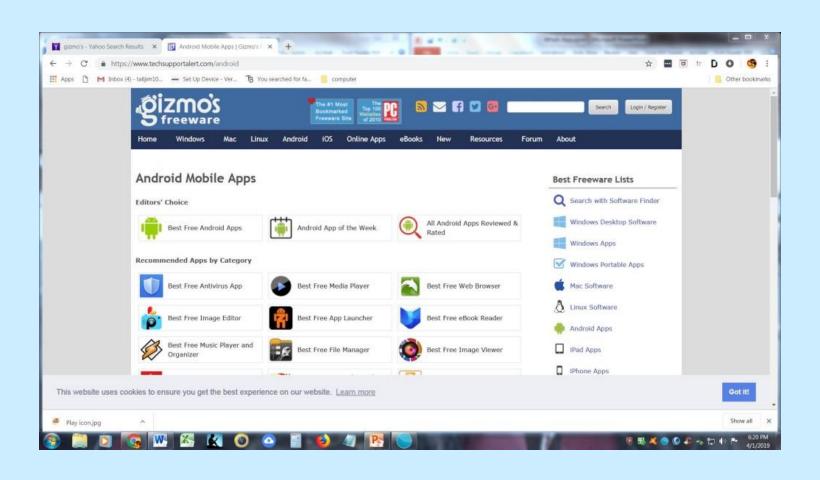

#### Reviews and sources for Apps

MakeUseOf is a review and source site that is very useful

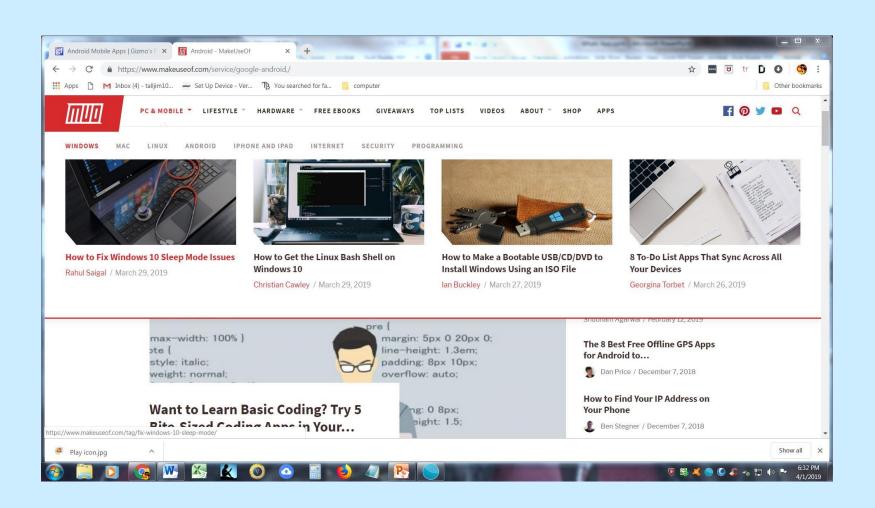

#### Reviews and sources for Apps

MakeUseOf selection of their choice of the best Android apps

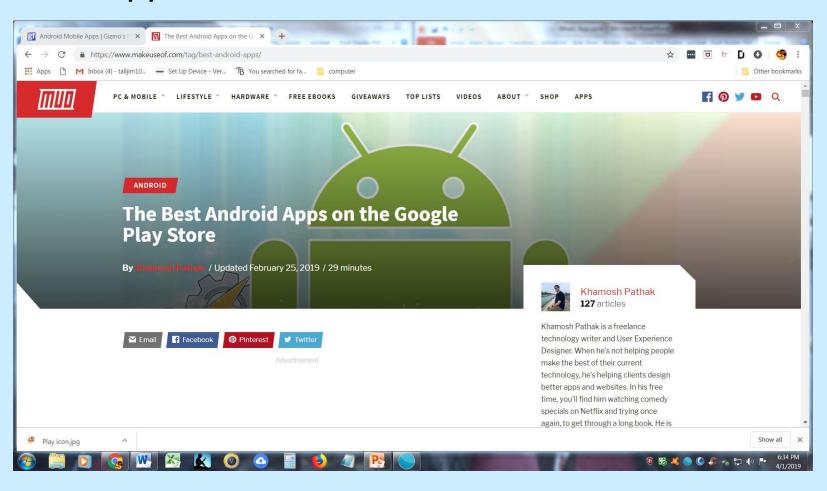

#### Apps on Amazon

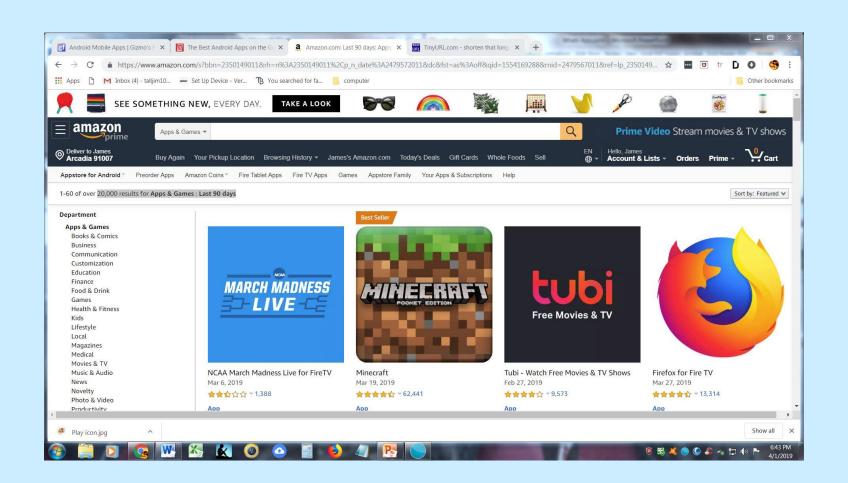

## dotTech: Latest Android news, tips, and tricks

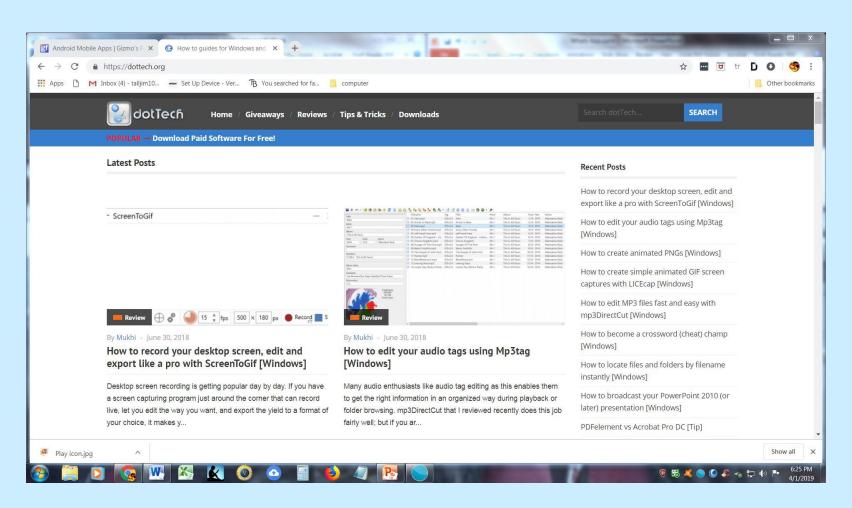

#### **Chrome Web Store**

- Apps designed to use with Chromebooks and Android OS Smartphones and Tablets.
- It allows you to check a box to specify that the app will work with your Chromebook

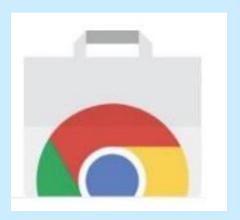

#### **Chrome Web Store**

- It also has apps for Android.
- To add to your confusion this site provides "extensions," which are programs that are added to the Chrome Browser. Since Chrome IS the operating system for Chromebooks.

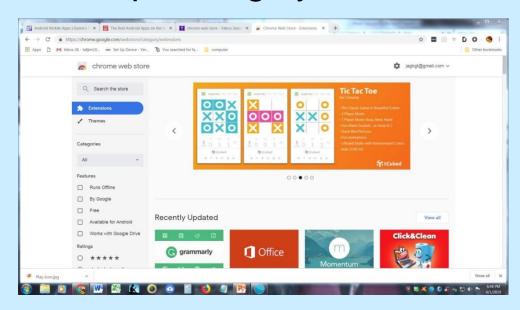

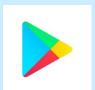

#### **Google Play**

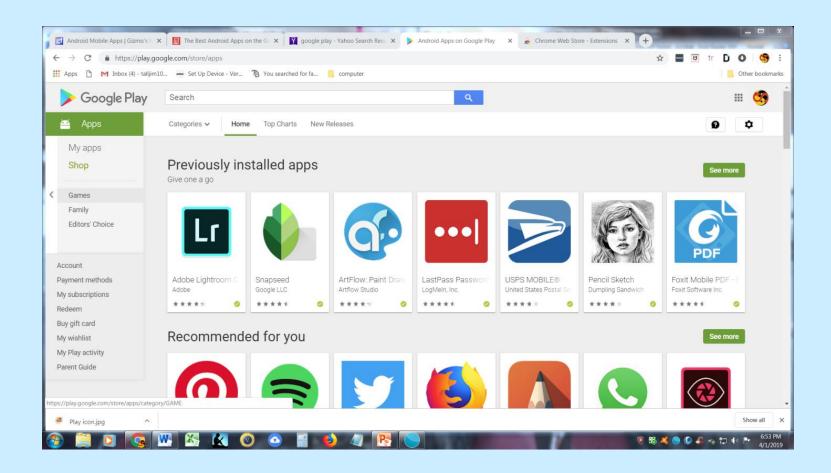

#### Drippler

 Drippler is an app for your smartphone which gives very useful information regarding the phones and apps

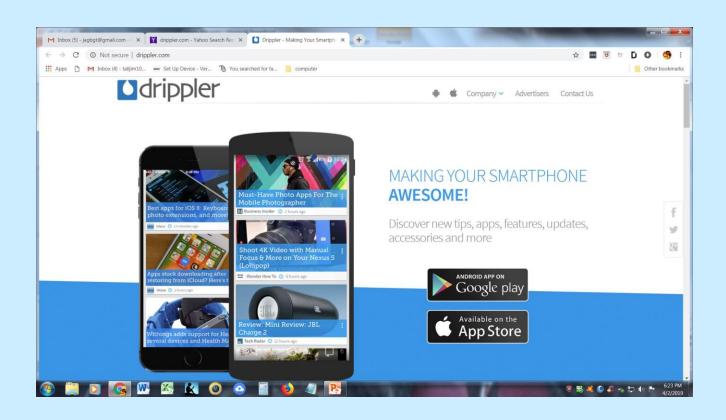

- Amazon App Store https://amzn.to/2WLQsdG
- Apple Store www.apple.com/ios/app-store
- Chrome Web Store <u>http://bit.ly/2w7RXbl</u>
- dotTech Best Free Android Apps http://bit.ly/2TTumEo

- Drippler http://www.drippler.com
- gizmo's freeware https://www.techsupportalert.com/android
- Google Store <a href="https://play.google.com/store">https://play.google.com/store</a>
- MacPaw How to tell if an app is safe <a href="http://bit.ly/2YLvlu1">http://bit.ly/2YLvlu1</a>

MakeUseOf - Android

http://bit.ly/2I3oqXU

 TechRadar Pro security app reviews <u>http://bit.ly/2Id2Yz6</u>

 How to make sure your apps are safe with Google Play Protect

https://tek.io/2FVEVIv

#### FREE Anti-Virus Apps

- Avast Mobile Security <a href="https://www.avast.com/en-us/inde">https://www.avast.com/en-us/inde</a>
- AVG Mobile Security <a href="https://www.avg.com/en-us/antivirus-for-android">https://www.avg.com/en-us/antivirus-for-android</a>
- Avira Antivirus Security
   https://www.avira.com/en/free-antivirus-android

BitDefender Antivirus

https://www.bitdefender.com/solutions/antivirus-free-for-android.html

 ESET Mobile Security for Android <u>https://www.eset.com/us/home/mobile-security%20android/</u>

Malwarebytes

https://www.malwarebytes.com/android/

- How to download, manage, and update apps and games on the Google Play Store <a href="https://www.androidauthority.com/google-play-store-download-update-apps-972129/">https://www.androidauthority.com/google-play-store-download-update-apps-972129/</a>
- Download apps and games using the Apple App Store <u>https://support.apple.com/en-us/HT204266</u>

 How to Find, Download Microsoft Windows Store Apps <u>https://www.pcmag.com/news/355903/how-to-find-download-microsoft-windows-store-apps</u>

- Install and manage Chrome Web Store apps
   <a href="https://support.google.com/chrome\_webstore/answer/10533">https://support.google.com/chrome\_webstore/answer/10533</a>
   <a href="https://support.google.com/chrome\_webstore/answer/10533">https://support.google.com/chrome\_webstore/answer/10533</a>
   <a href="https://support.google.com/chrome\_webstore/answer/10533">https://support.google.com/chrome\_webstore/answer/10533</a>
   <a href="https://support.google.com/chrome\_webstore/answer/10533">https://support.google.com/chrome\_webstore/answer/10533</a>
   <a href="https://support.google.com/chrome\_webstore/answer/10533">https://support.google.com/chrome\_webstore/answer/10533</a>
   <a href="https://support.google.com/chrome\_webstore/answer/10533">https://support.google.com/chrome\_webstore/answer/10533</a>
   <a href="https://support.google.com/chrome\_webstore/answer/10533">https://support.google.com/chrome\_webstore/answer/10533</a>
   <a href="https://support.google.com/chrome\_webstore/answer/10533">https://support.google.com/chrome\_webstore/answer/10533</a>
   <a href="https://support.google.com/chrome\_webstore/answer/10533">https://support.google.com/chrome\_webstore/answer/10533</a>
   <a href="https://support.google.com/chrome\_webstore/answer/10533">https://support.google.com/chrome\_webstore/answer/10533</a>
   <a href="https://support.google.com/chrome\_webstore/answer/10533">https://support.google.com/chrome\_webstore/answer/10533</a>
   <a href="https://support.google.com/chrome\_webstore/answer/10533">https://support.google.com/chrome\_webstore/answer/10533</a>
   <a href="https://support.google.com/chrome\_webstore/answer/10533">https://support.google.com/chrome\_webstore/answer/10533</a>
   <a href="https://support.google.com/chrome\_webstore/answer/10533">https://support.google.com/chrome\_webstore/answer/10533</a>
   <a href="https://support.google.com/chrome\_webstore/answer/10533">https://support.google.com/chrome\_webstore
- Lifewire A Beginner's Guide to Apps <u>http://bit.ly/2UJMGUO</u>
- Lifewire What is a 3<sup>rd</sup> Party App <a href="http://bit.ly/2lmQu83">http://bit.ly/2lmQu83</a>
- How to use Google's Budget Feature on Android to Prevent Overspending on Apps

https://tinyurl.com/yx8mkvfh

### Questions

#### What's an App?

Glendora's Computer and Technology Club Jim Glass with Judy Taylour, SCVCC

Glendorascomputerclub (at) gmail.com

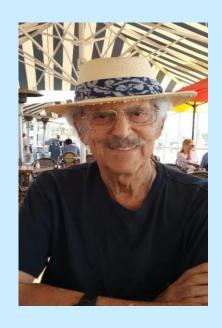

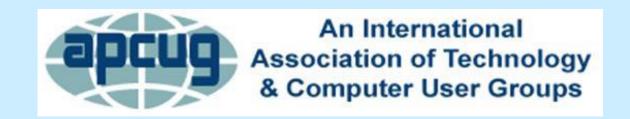